, tushu007.com  $<<$   $CAD$   $>>$ 

- $<<$  CAD  $>>$
- 13 ISBN 9787504596994
- 10 ISBN 750459699X

出版时间:2012-5

页数:76

字数:117000

extended by PDF and the PDF

http://www.tushu007.com

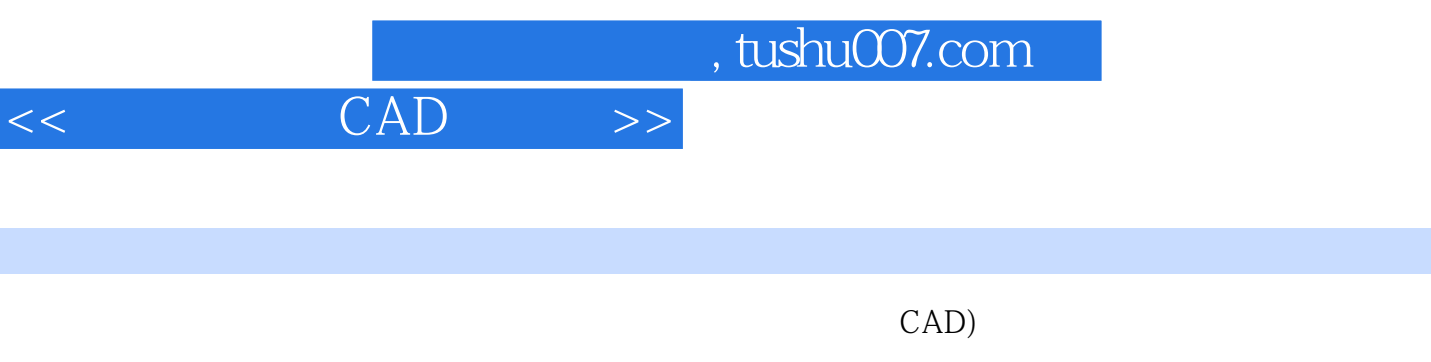

 $CAD$ 

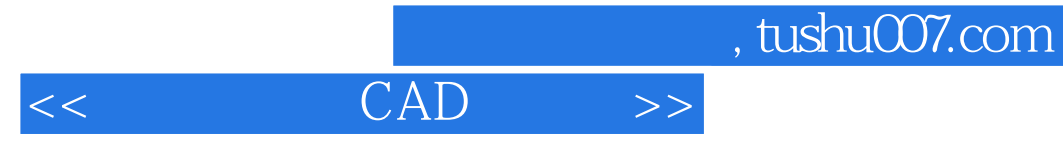

AutoCAD AutoCAD AutoCAD  $,$  tushu007.com

 $<<$  CAD  $>>$ 

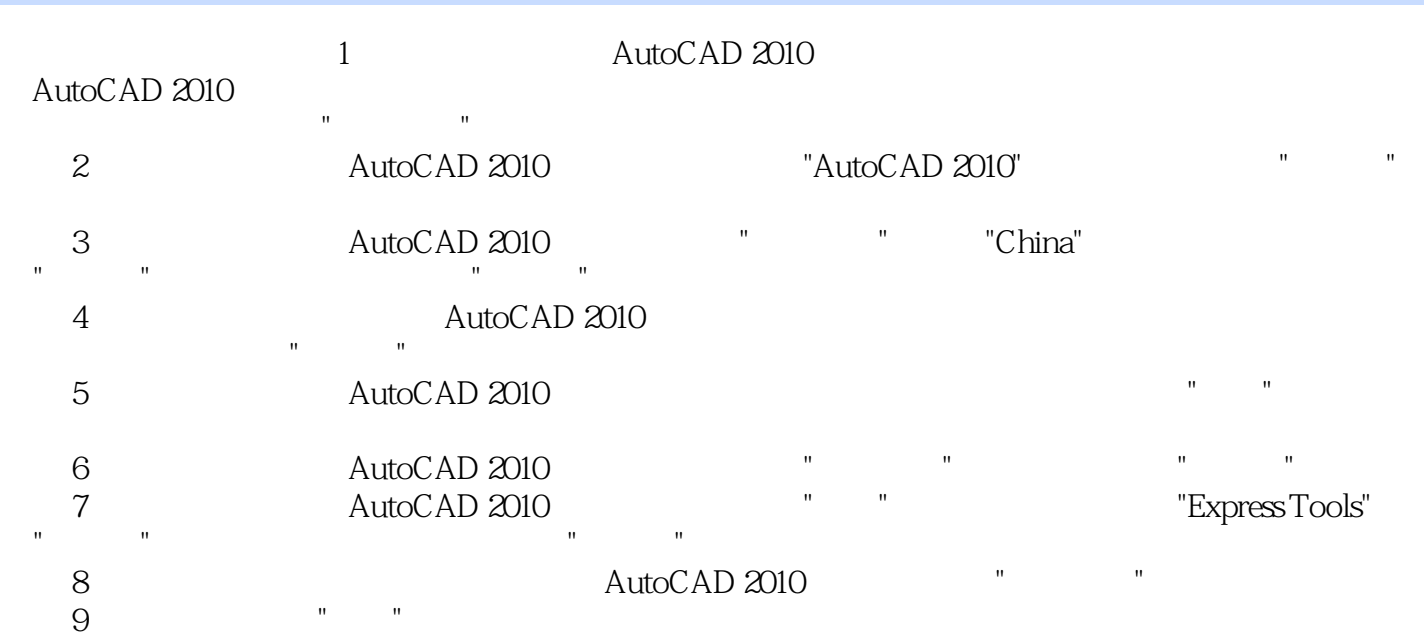

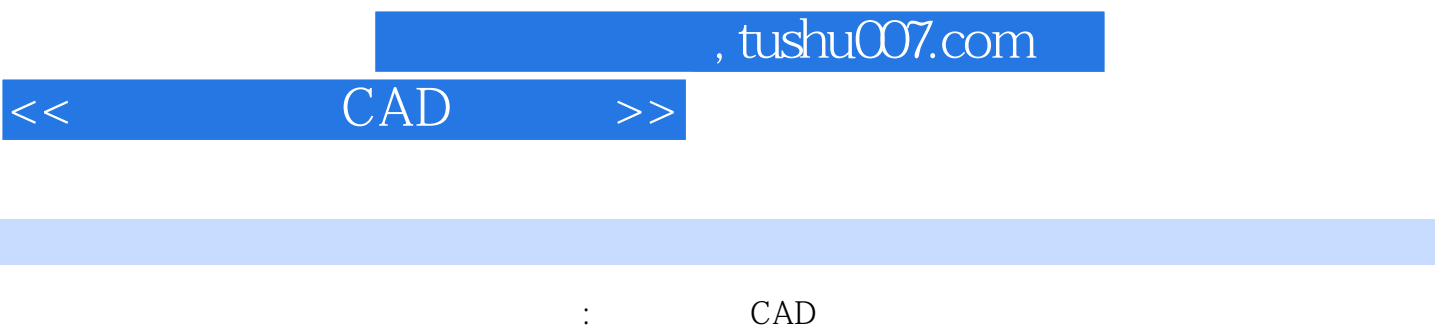

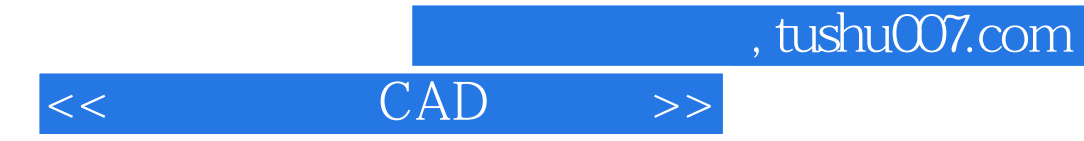

本站所提供下载的PDF图书仅提供预览和简介,请支持正版图书。

更多资源请访问:http://www.tushu007.com